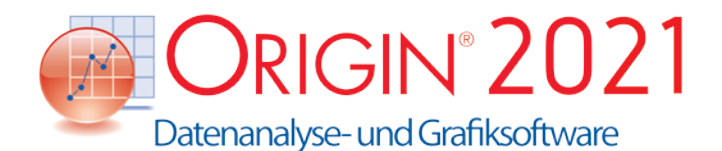

PROJEKTMANAGEMENT 2021 2020\* 2019\* 2018\* 2017 9.\* Neues Menü "Social", mehr Neues Menu Social , meni<br>Ressourcen in den Hauptmenüs Objektverwaltung für Arbeitsmappenfenster <sup>P</sup> <sup>P</sup> Listenansicht in der Vorlagenbibliothek  $\|\checkmark\|$ Suche in der Vorlagenbibliothek nach  $\left|\left|\left|\left|\left|\right|\right|\right|\right|<\left|\left|\left|\left|\left|\right|\right|\right|\right|\right|$ Vorschau und Miniaturbild von Arbeitsmappen und Matrizen in Windows Explorer und Projekt Explorer  $\checkmark$   $\checkmark$  +  $\checkmark$ Sicherungsordner und individuelle Sicherungsdatei für jedes Projekt zur Wiederherstellung  $\checkmark$   $\checkmark$   $\checkmark$   $\checkmark$   $\checkmark$   $\checkmark$ Über Google Drive Dateien speichern oder öffnen  $\left| \begin{array}{c|c} \sim & \sim & \sim \end{array} \right|$   $\sim$   $\left| \begin{array}{c|c} \sim & \sim & \sim \end{array} \right|$ Automatisches Zugriffsprotokoll für Automatisches Zugmisprotokon für  $\left| \left| \left| \left| \left| \right| \right| \right| \right| \leq \left| \left| \left| \left| \right| \right| \right| \right|$ Neue Projektdateistruktur (OPJU) mit signifikanter Verbesserung der Projektgröße  $\vert \checkmark \vert \checkmark \vert \checkmark \vert$ Ungespeicherte Projekte automatisch für 7 Tage gespeichert <sup>P</sup> <sup>P</sup> <sup>P</sup> <sup>P</sup> Diagrammvorschau, Tooltipps im Projekt Explorer <sup>P</sup> <sup>P</sup> <sup>P</sup> <sup>P</sup> <sup>P</sup> Zeichenkette in Projekt suchen  $\|\vee\|\vee\|\vee\|\vee\|\vee$ Arbeitsblatt sperren  $\begin{array}{|c|c|c|c|c|c|}\hline \end{array}$   $\begin{array}{|c|c|c|c|c|c|}\hline \end{array}$   $\begin{array}{|c|c|c|c|c|}\hline \end{array}$   $\begin{array}{|c|c|c|c|c|}\hline \end{array}$   $\begin{array}{|c|c|c|c|c|}\hline \end{array}$ Unterstützung des Projekt Explorers für die Aufteilung in linke/rechte Bedienfelder <sup>P</sup> <sup>P</sup> <sup>P</sup> <sup>P</sup> <sup>P</sup> <sup>P</sup> Automatisches Verbergen des Projekt Automatisches verbergen des Projekt $\mid \text{if } | \text{if } | \text{if } | \text{if } | \text{if } | \text{if } | \text{if } | \text{if } | \text{if } | \text{if } | \text{if } | \text{if } | \text{if } | \text{if } | \text{if } | \text{if } | \text{if } | \text{if } | \text{if } | \text{if } | \text{if } | \text{if } | \text{if } | \text{if } | \text{if } | \text{if } | \text{if } | \text{if } | \text{if } | \text{if } | \text{$ Passwortschutz für Projekt/Arbeitsblatt/ Datei, Zugriffsprotokoll über Projektspeicherung mit optionalem Passwortschutz  $\checkmark$   $\checkmark$   $\checkmark$   $\checkmark$  +  $\checkmark$  + Fenstershortcut zu Favoritenordner im Penstershortcut zu Favoritenordner im  $\left|\leftarrow\left|\leftarrow\left|\leftarrow\left|\leftarrow\right|\leftarrow\left|\leftarrow\right|\right|$ Kommentar zu Origin-Fenster/ -Ordner hinzufügen  $\begin{array}{|c|c|c|c|c|}\n\hline\n\end{array}$  P  $\begin{array}{|c|c|c|c|c|}\n\hline\n\end{array}$  P  $\begin{array}{|c|c|c|c|c|}\n\hline\n\end{array}$  P  $\begin{array}{|c|c|c|c|c|}\n\hline\n\end{array}$  P  $\begin{array}{|c|c|c|c|c|}\n\hline\n\end{array}$  P  $\begin{array}{|c|c|c|c|c|}\n\hline\n\end{array}$  P  $\begin{array}{|c|c$ Projekt Explorer zum Organisieren Projekt explorer zum Organisieren  $\vert \vee \vert \vee \vert + \vert + \vert +$ 

# Schlüsselfunktionen

Die folgenden Tabellen geben Ihnen einen Überblick über die neuen Funktionen in Origin, so dass Sie einen Vergleich mit Ihrer eigenen Origin-Version vornehmen können.

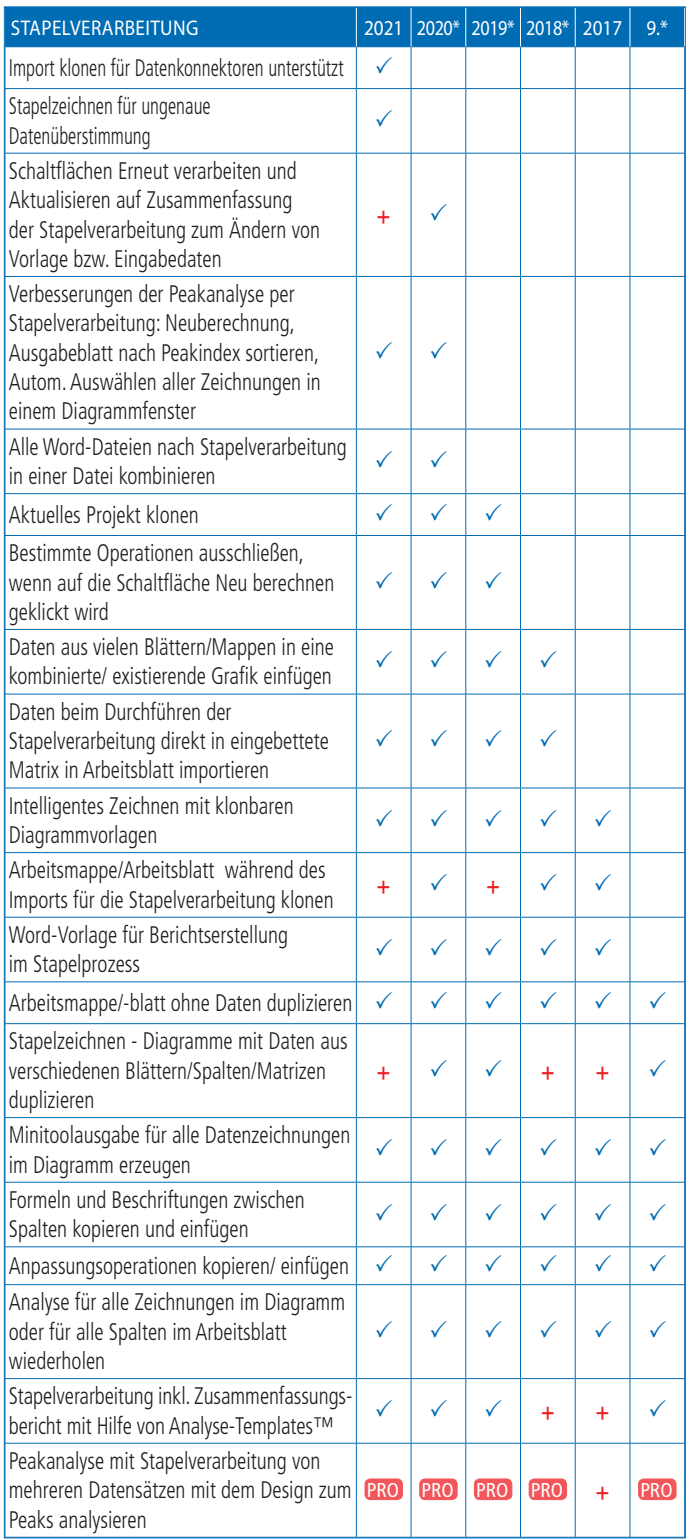

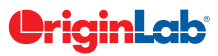

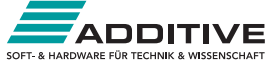

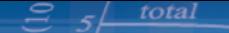

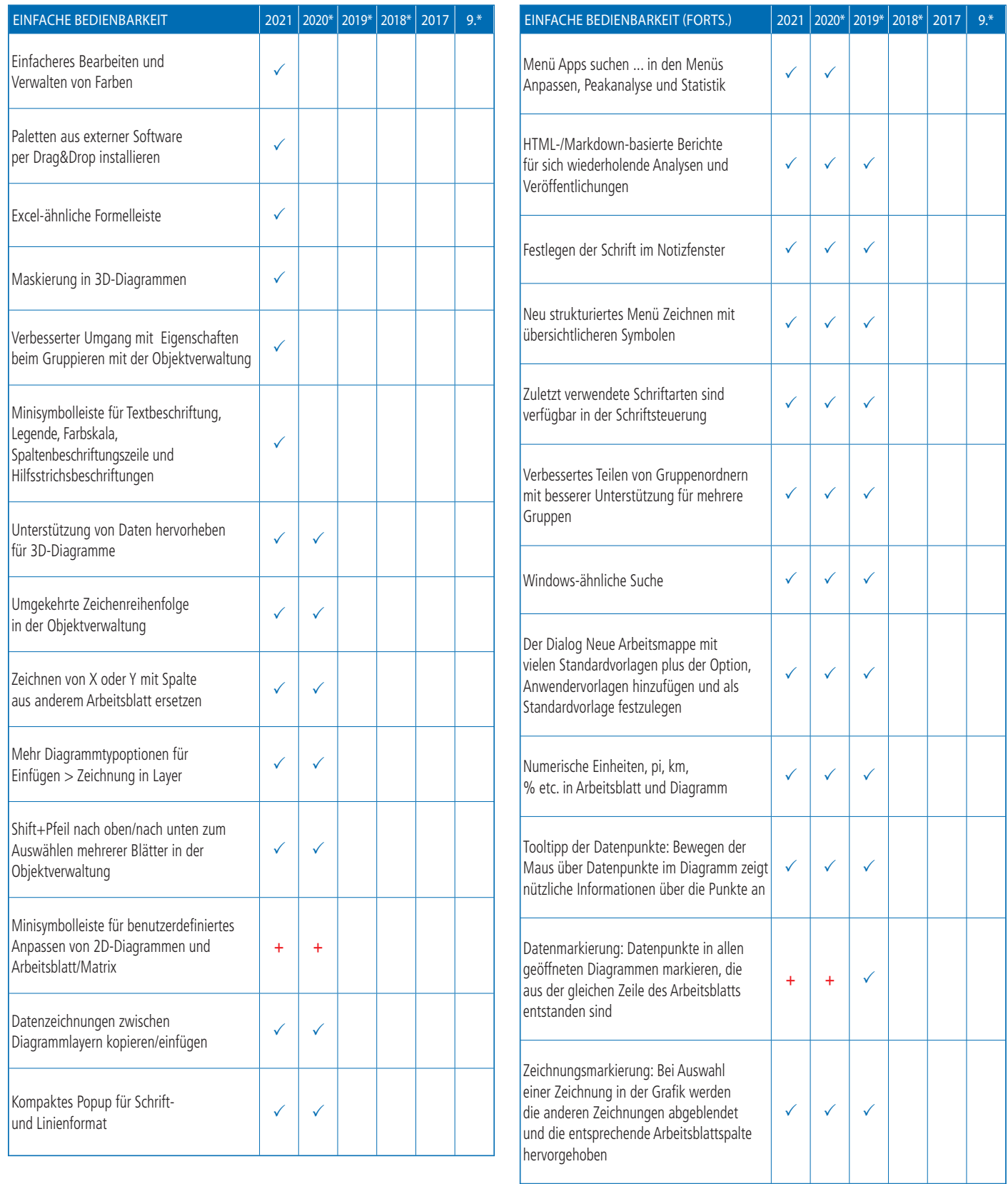

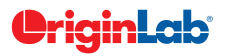

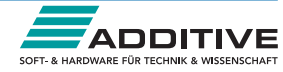

## $\mathcal{S}$   $5 \leftarrow$  total

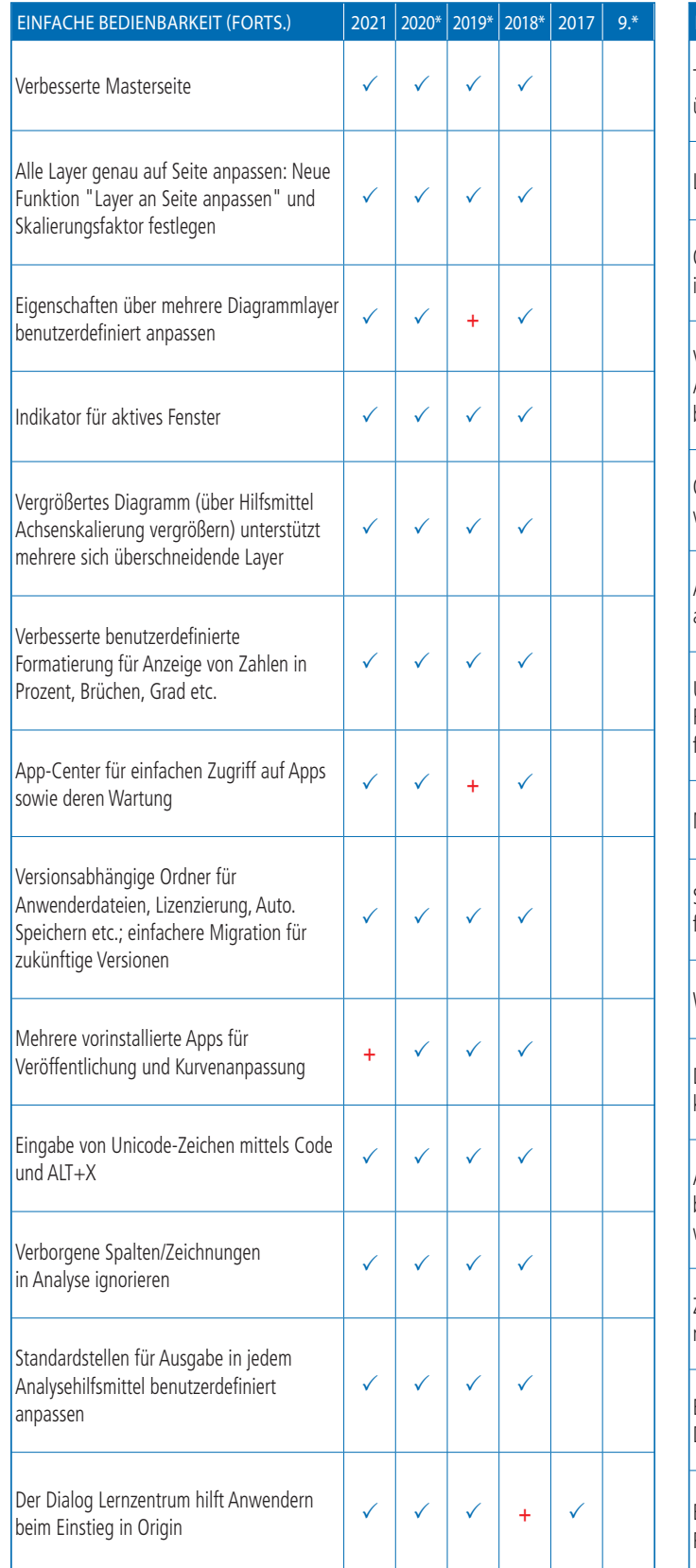

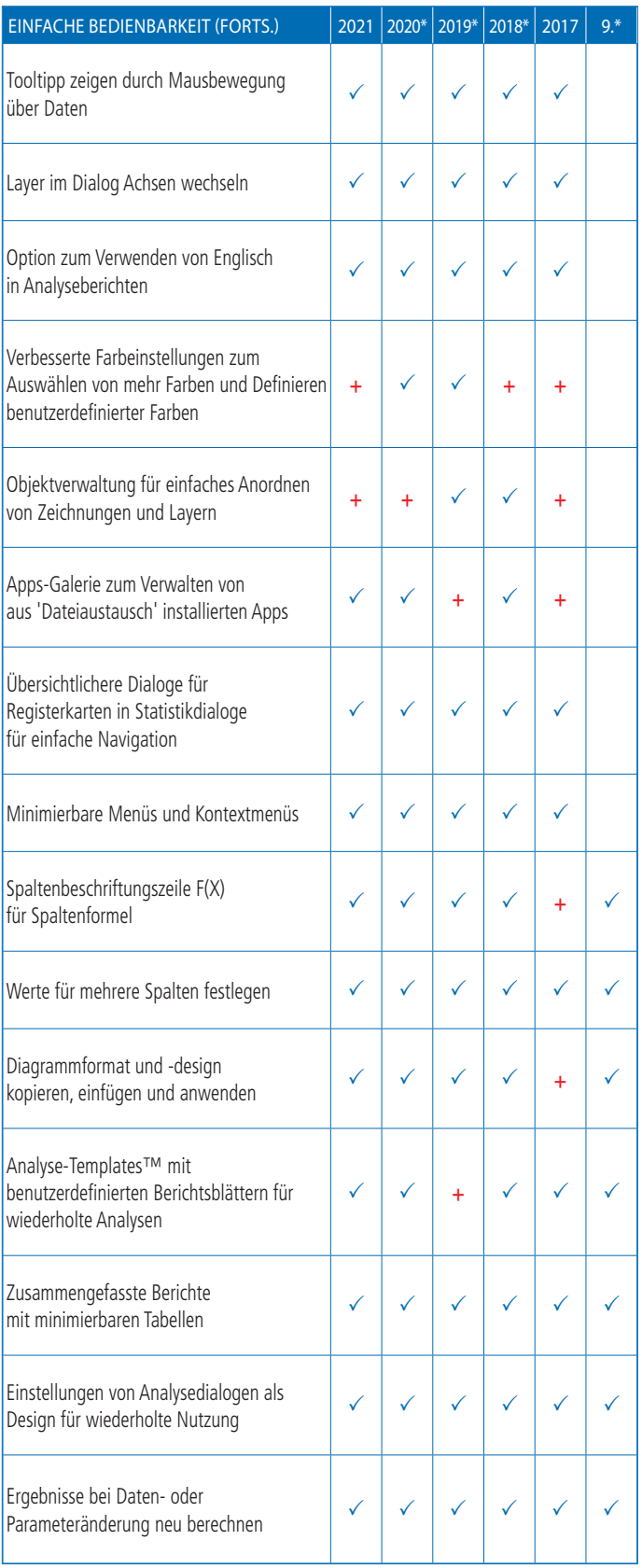

9\* steht für Origin 9 und Origin 9.1 | 2018\* steht für Origin 2018 und 2019 ± steht für Origin 2019 und 2019b | 2020\* steht für Origin 2020 und 2020b + kennzeichnet eine in der Version verbesserte Funktion

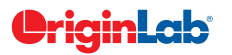

**www.additive-origin.de**

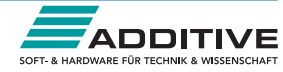

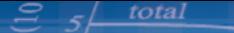

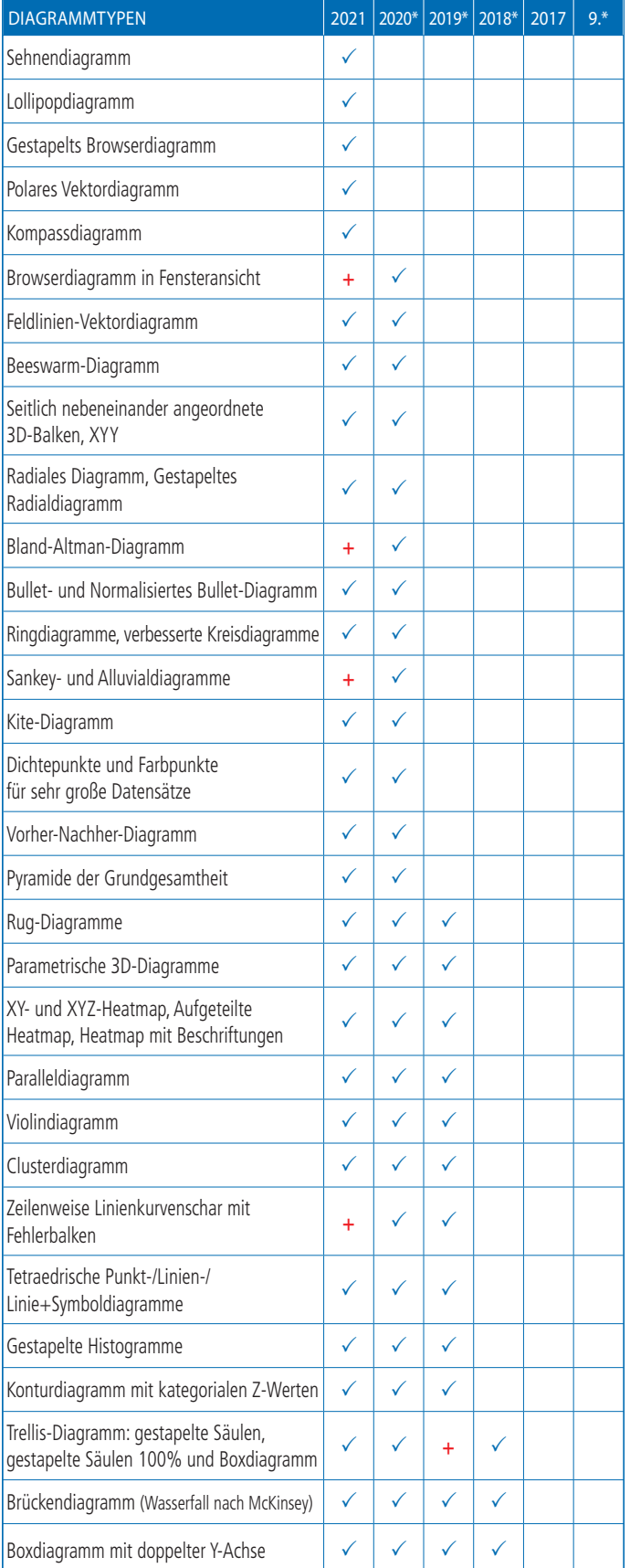

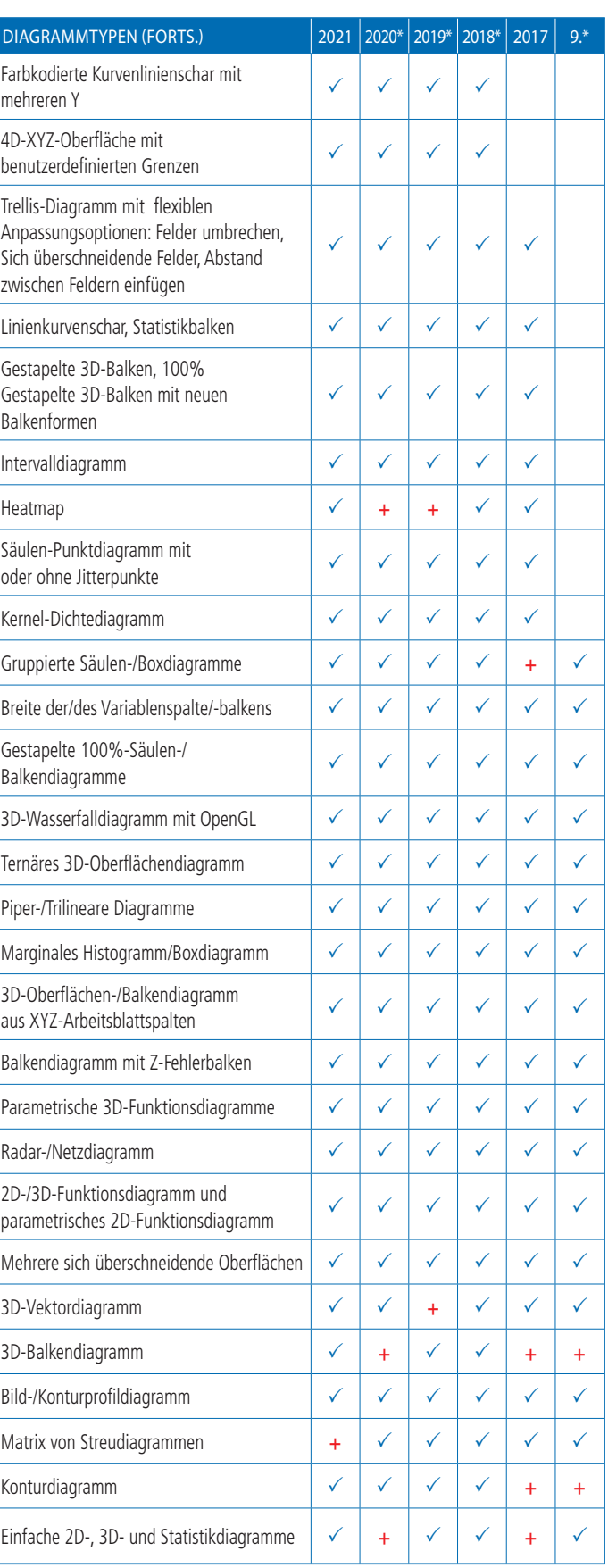

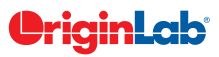

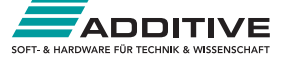

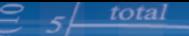

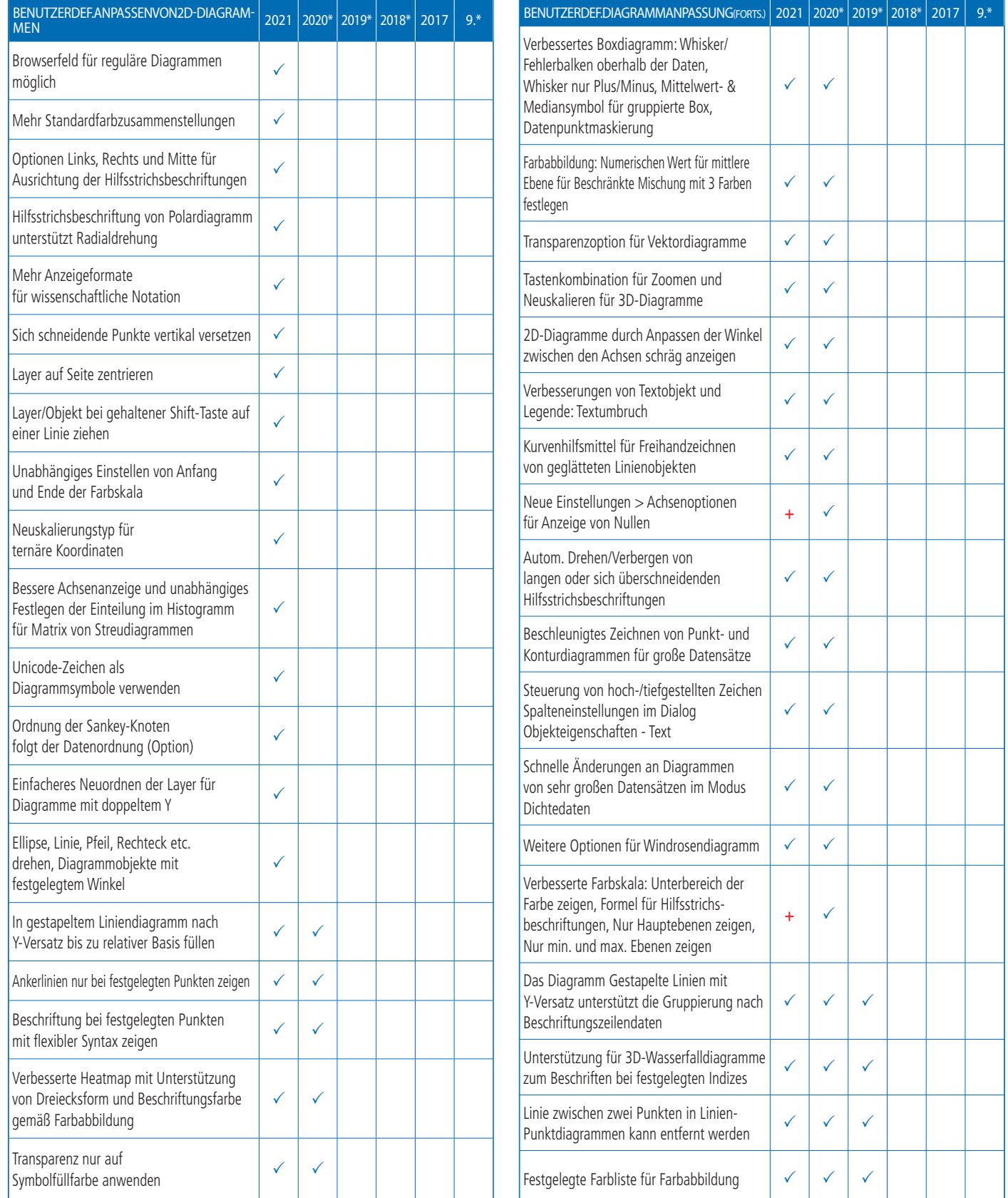

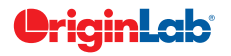

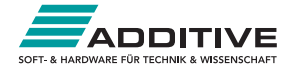

### $5/$  total

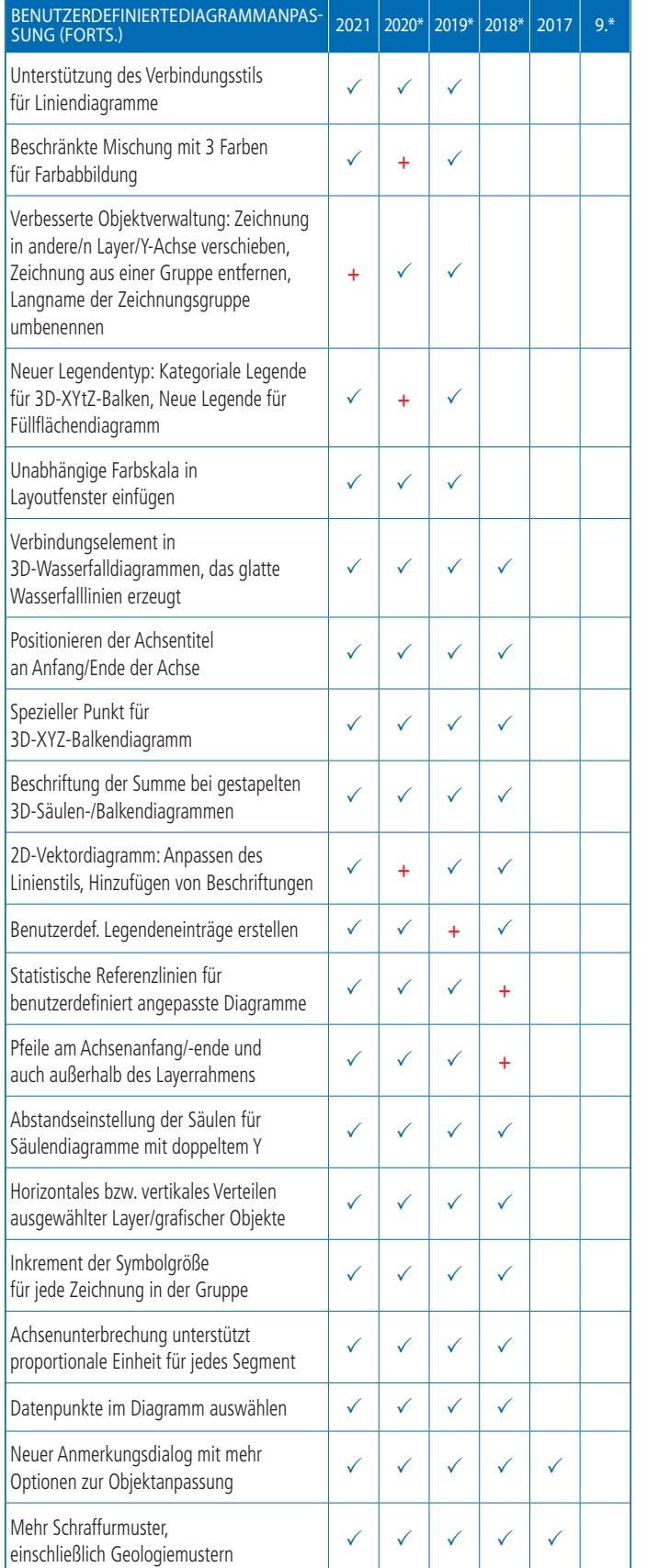

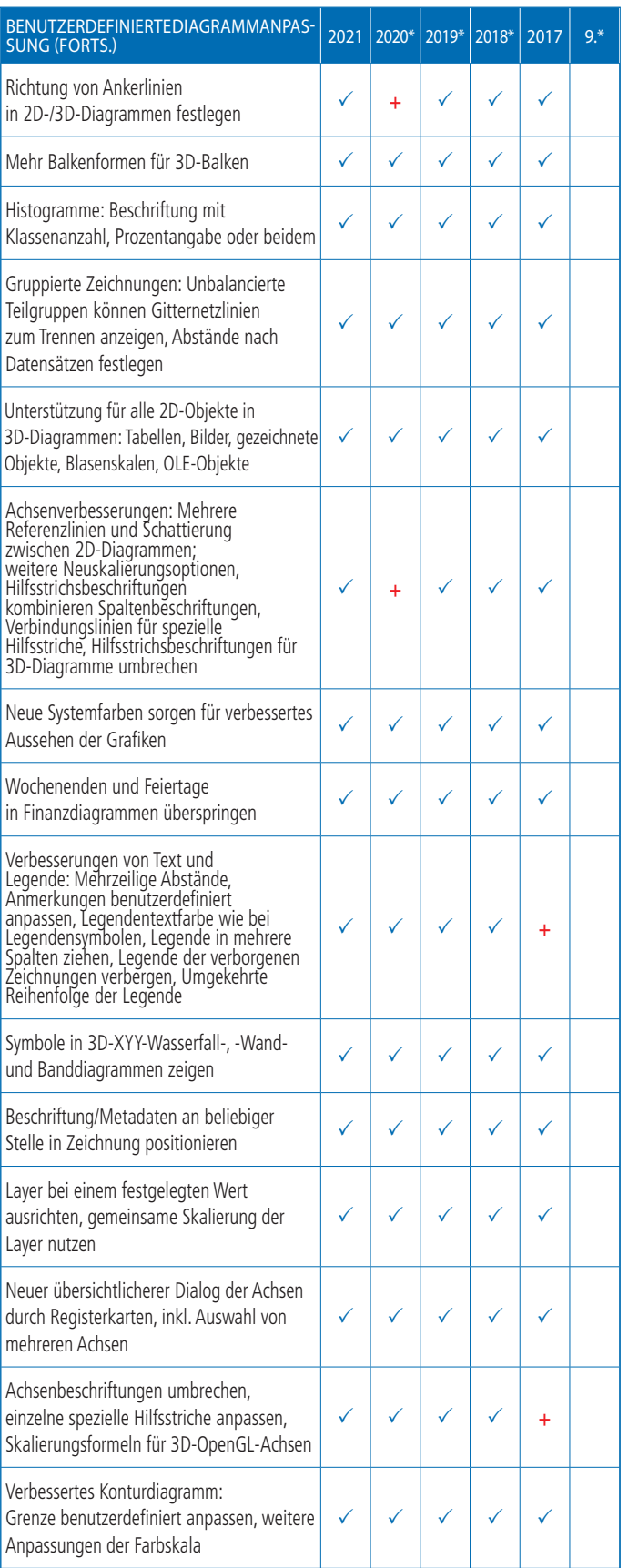

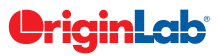

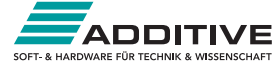

### $5\frac{\text{total}}{\text{total}}$

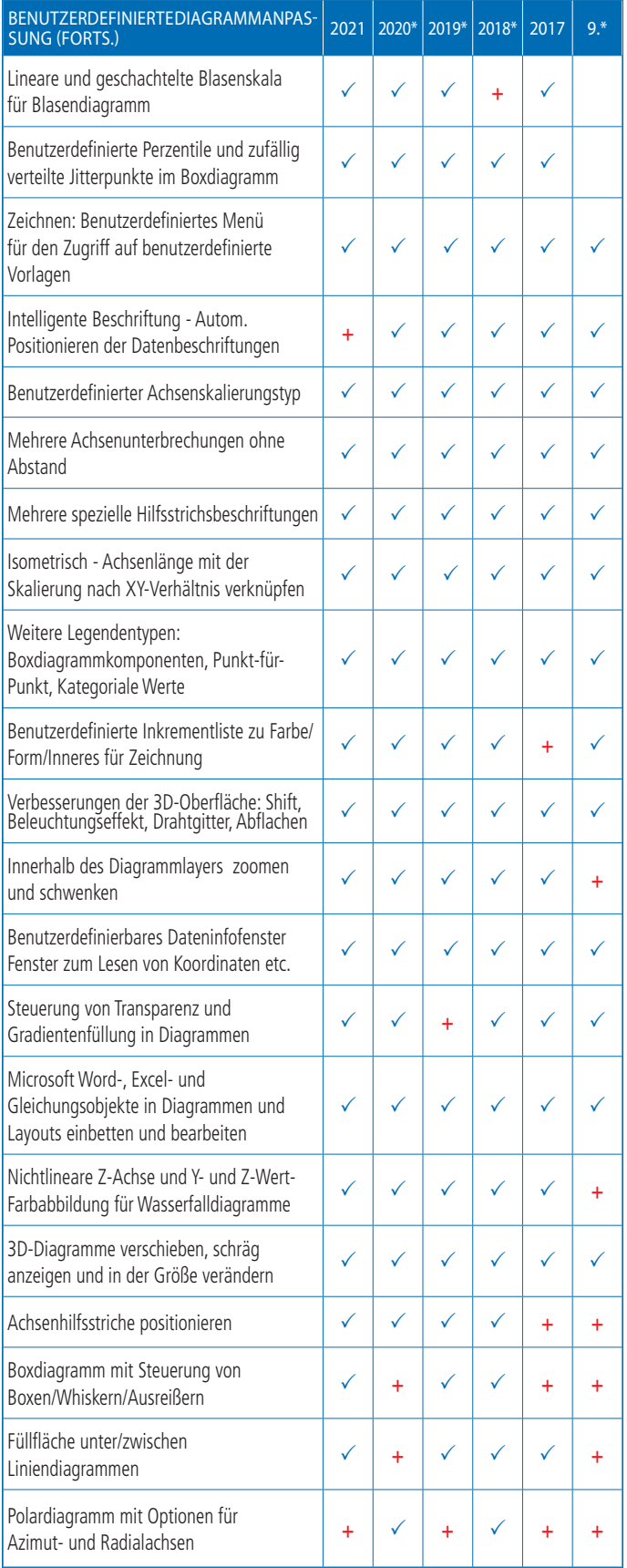

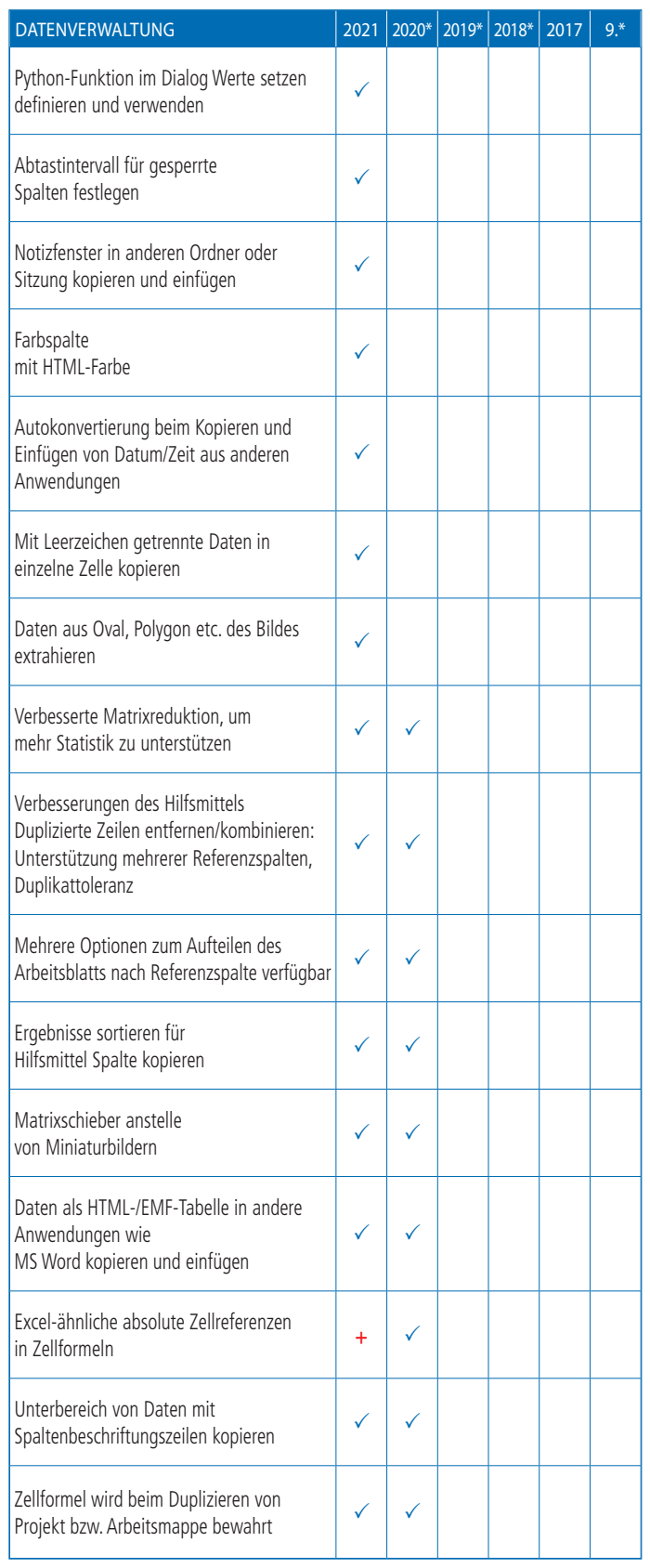

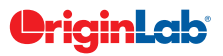

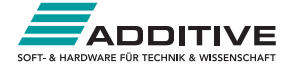

## $\cong$  5 total

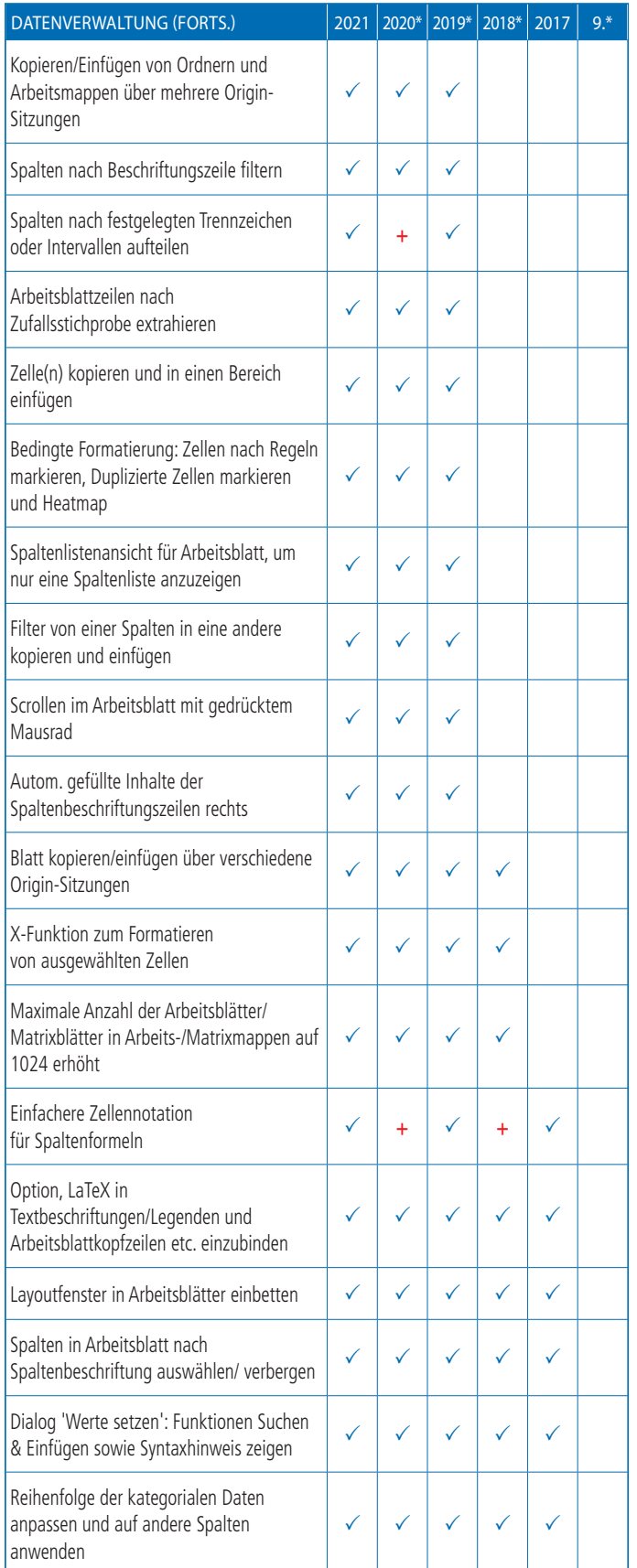

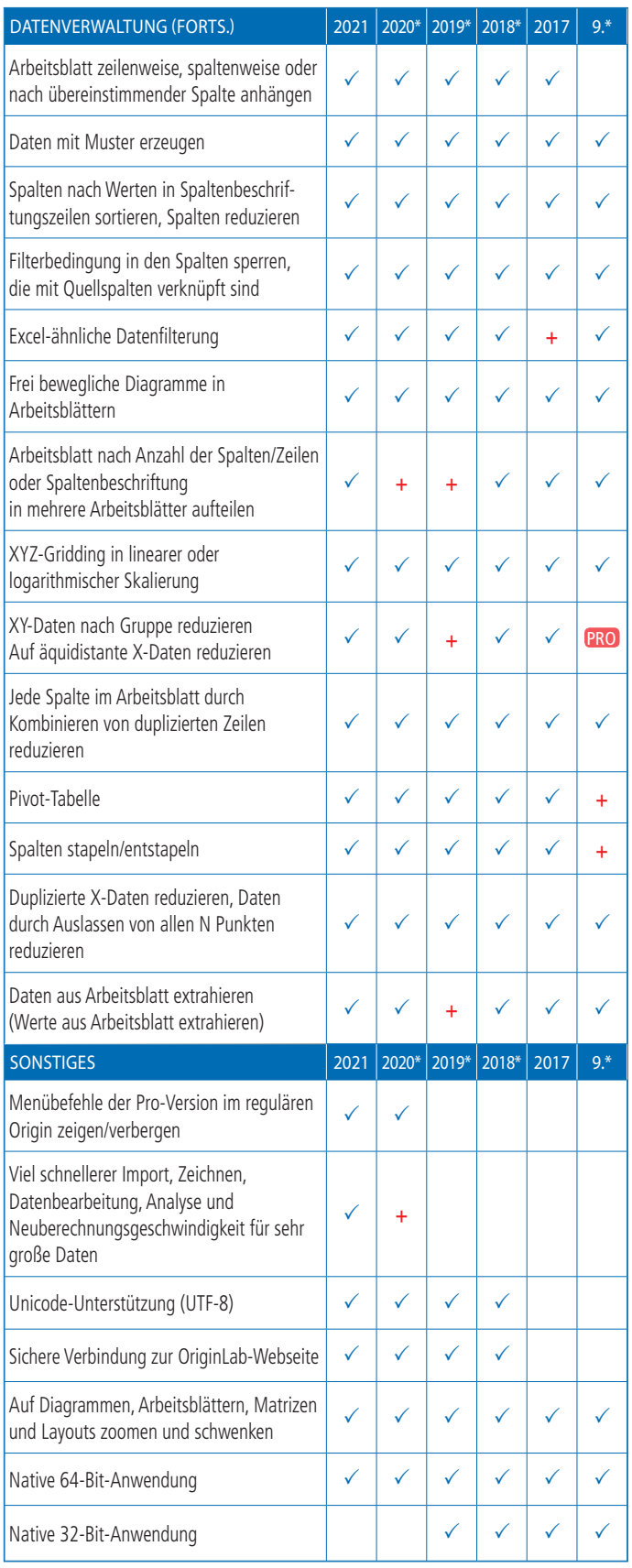

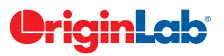

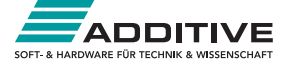

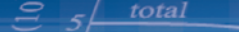

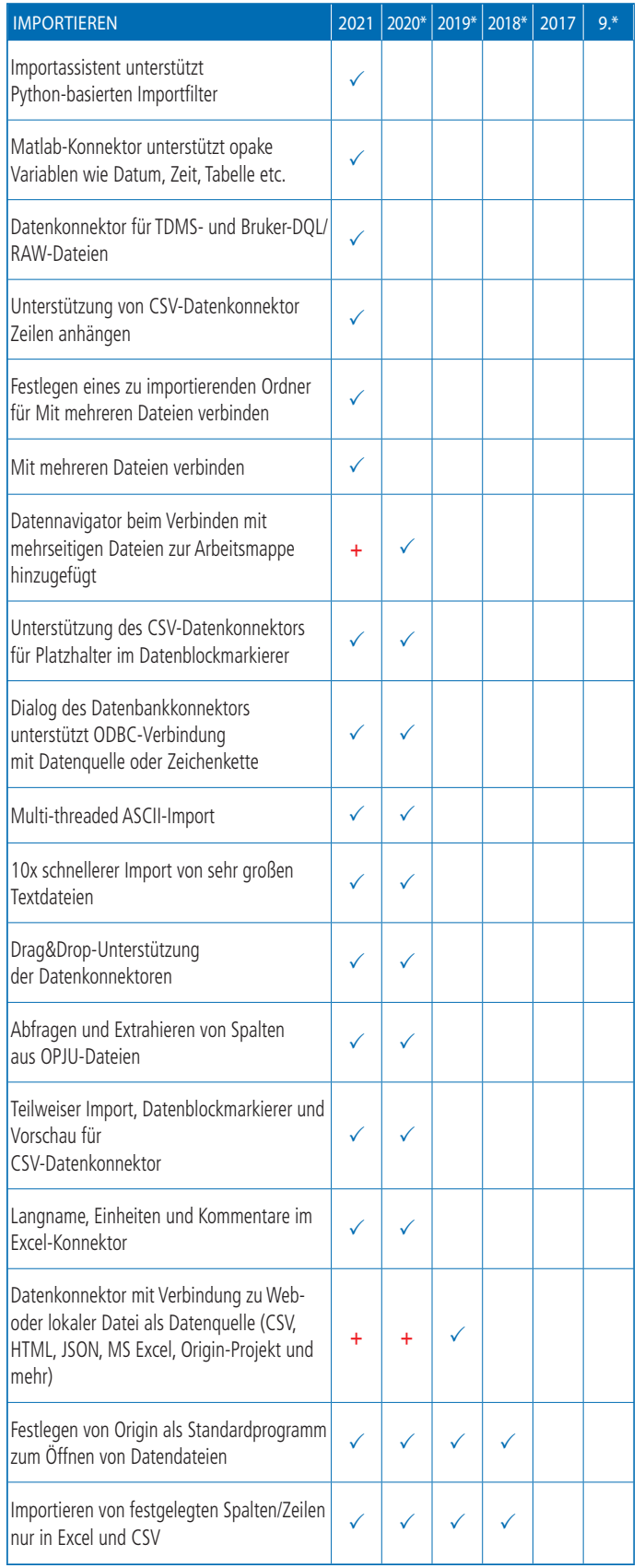

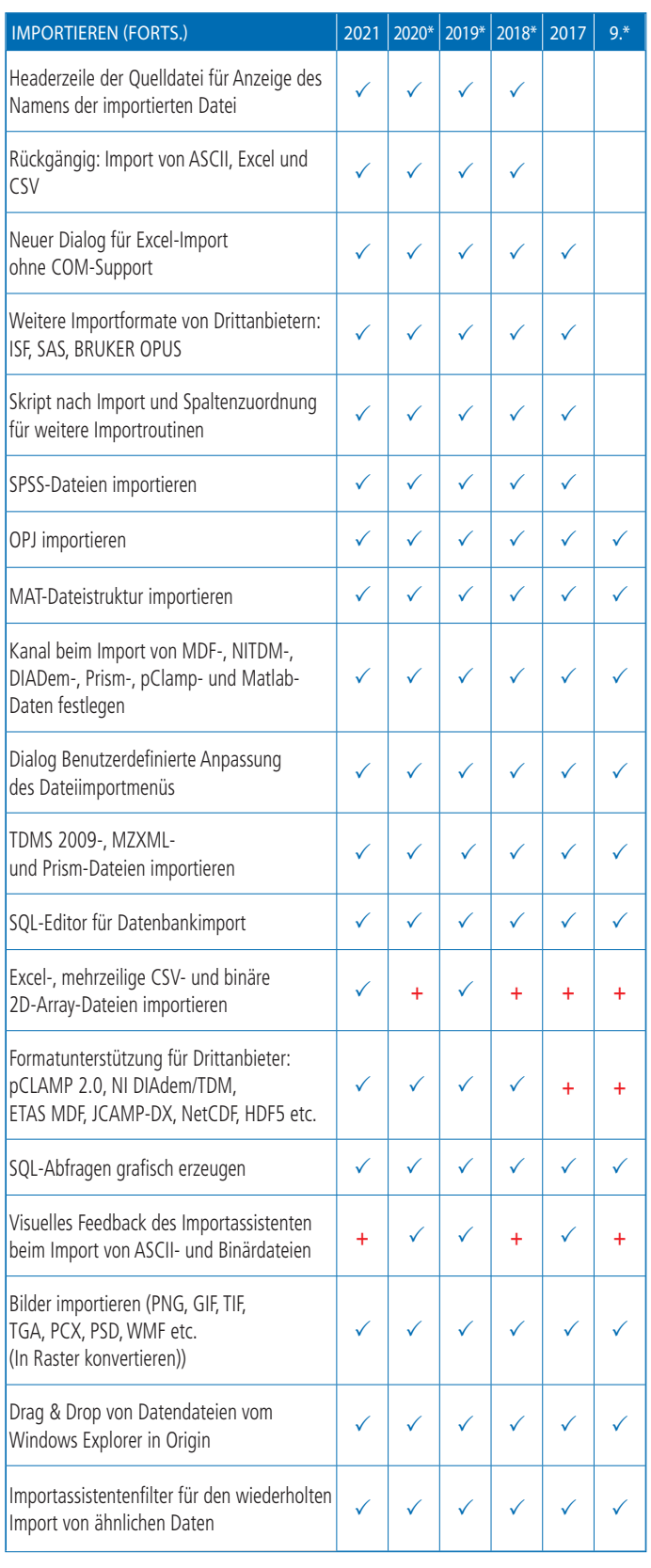

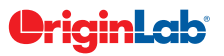

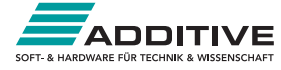

### $5\frac{\text{total}}{\text{total}}$

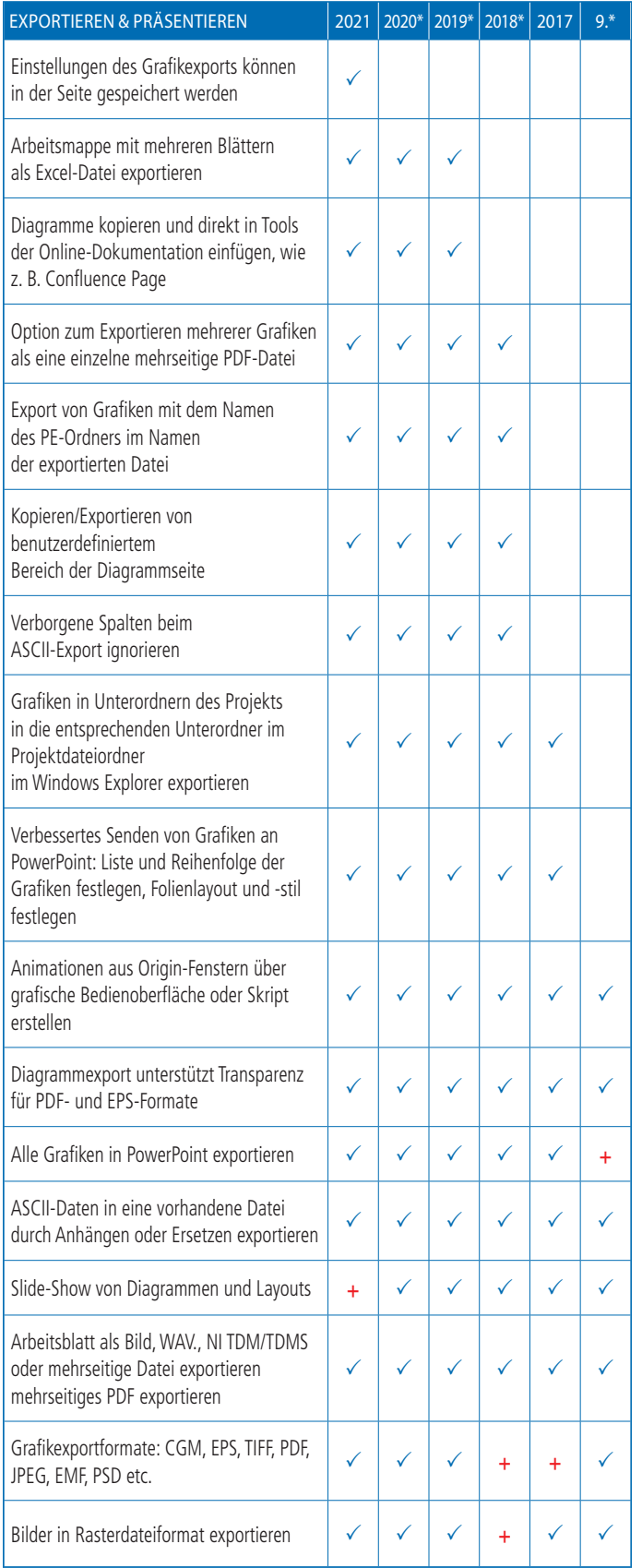

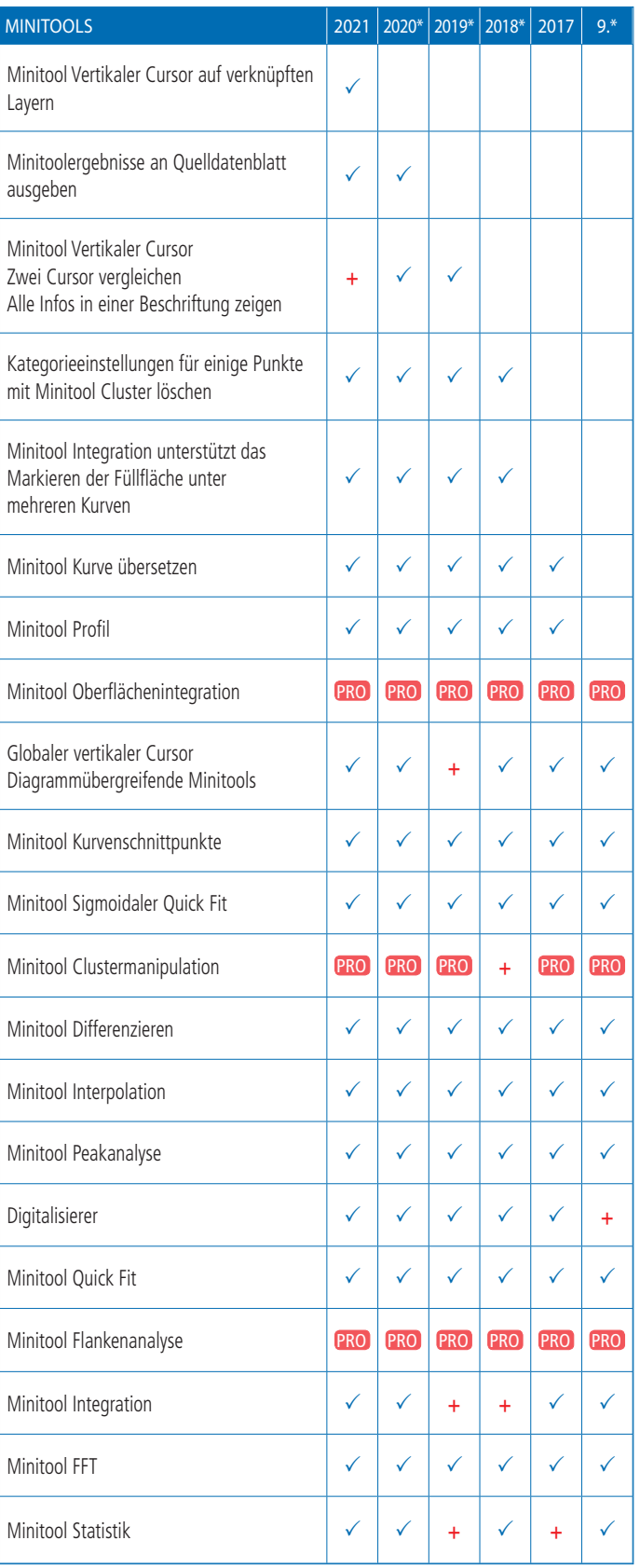

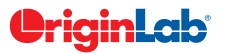

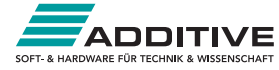

### $5\frac{\text{total}}{\text{total}}$

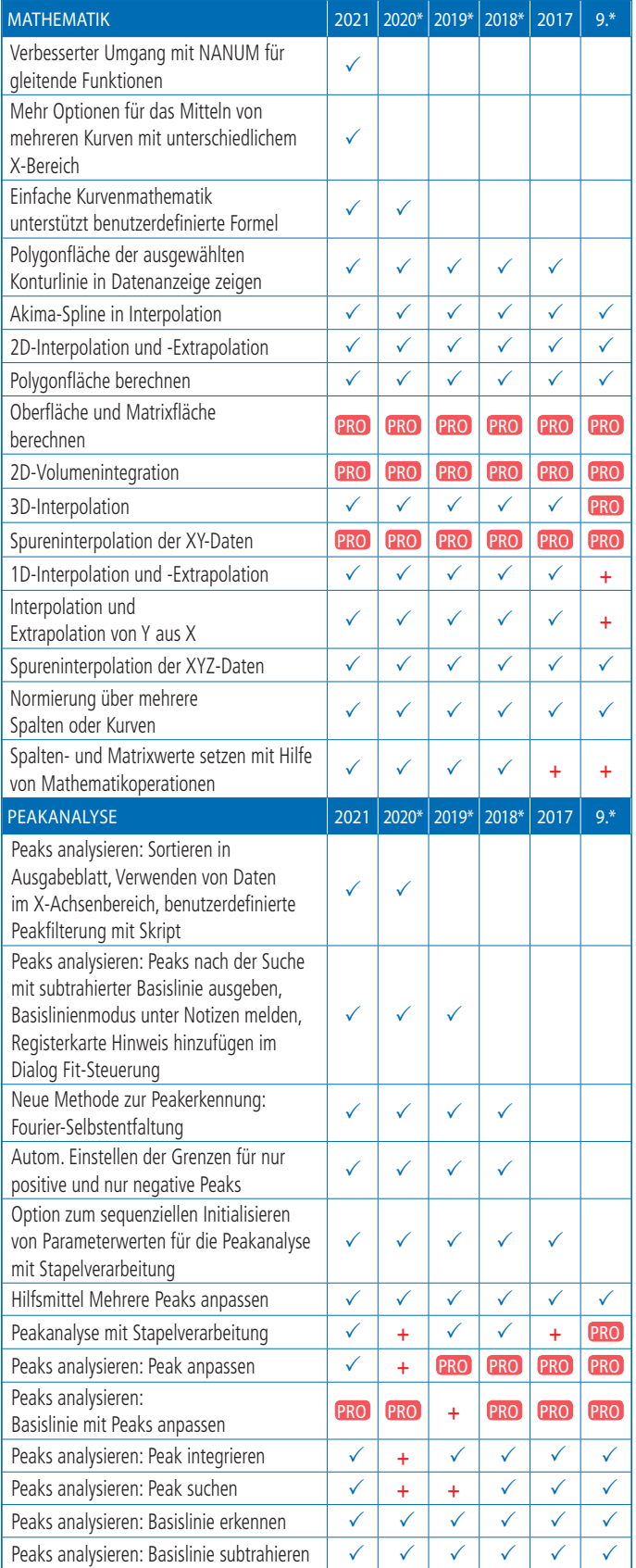

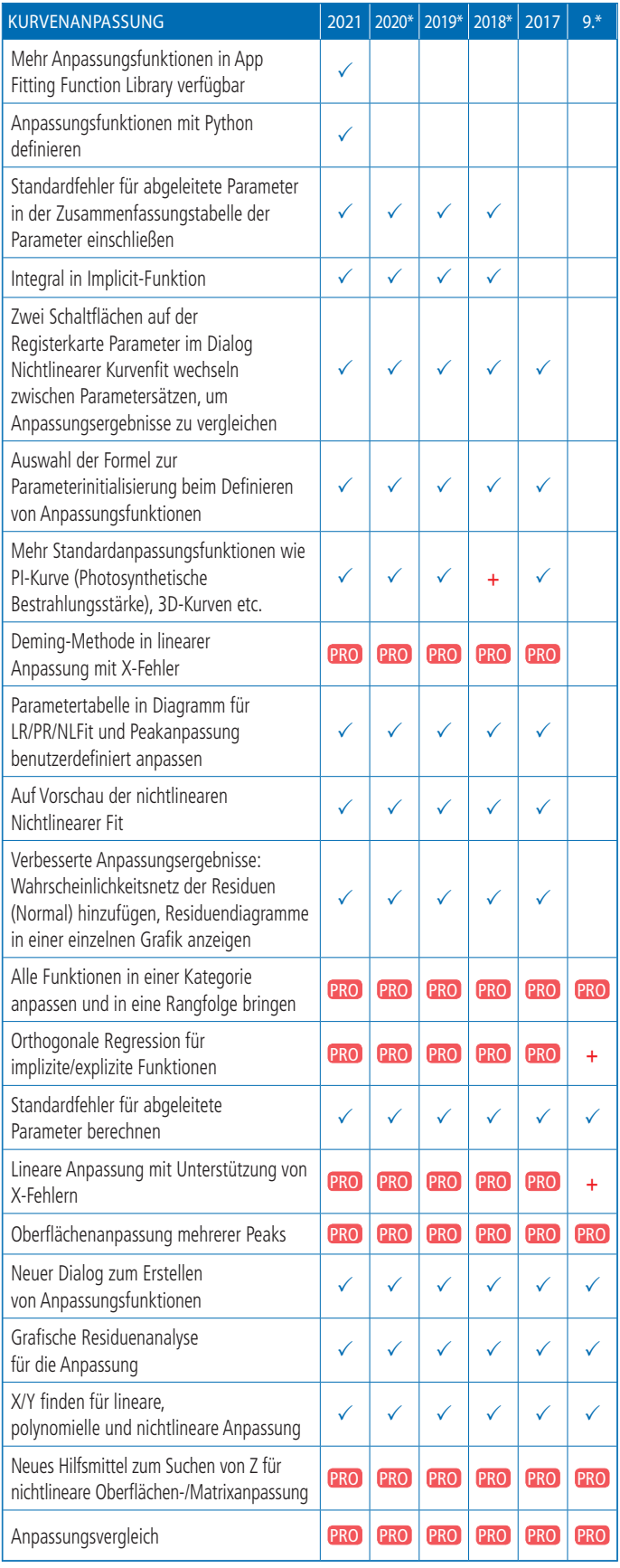

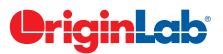

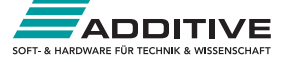

## $\mathcal{S}$   $5 \frac{\text{total}}{2}$

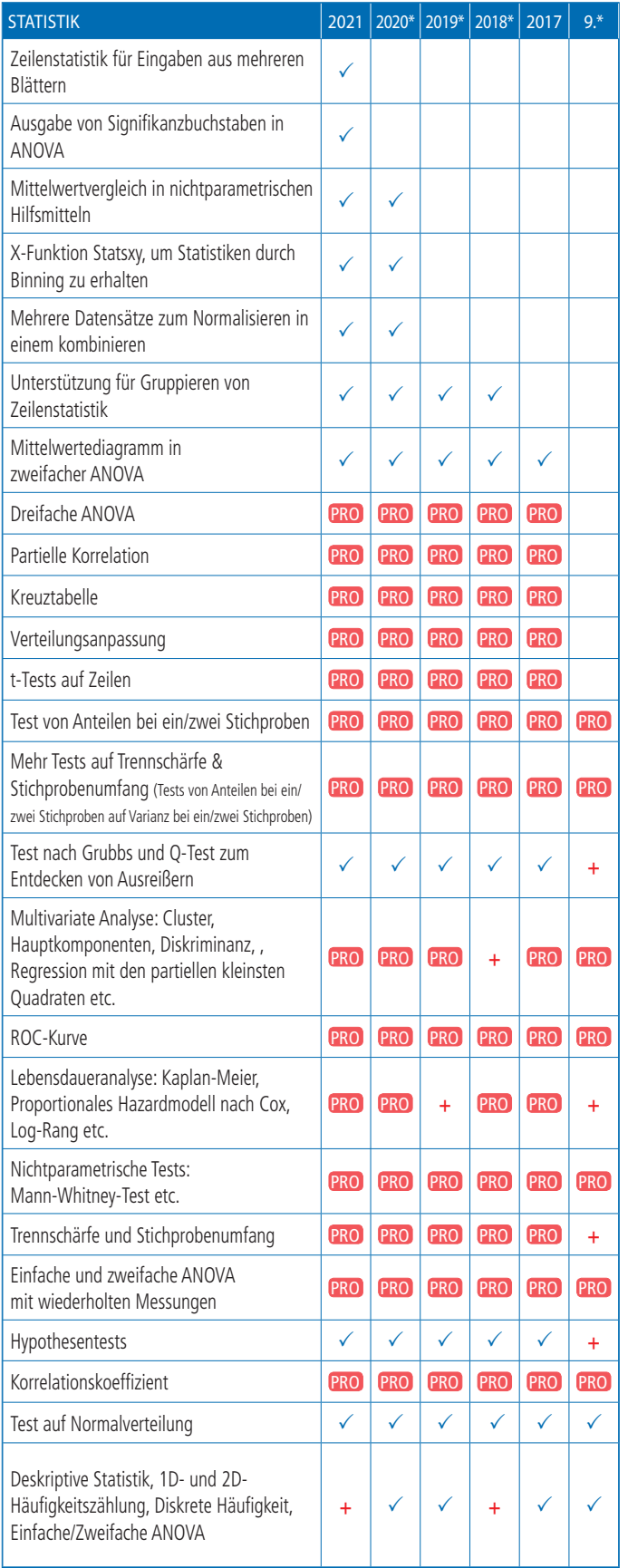

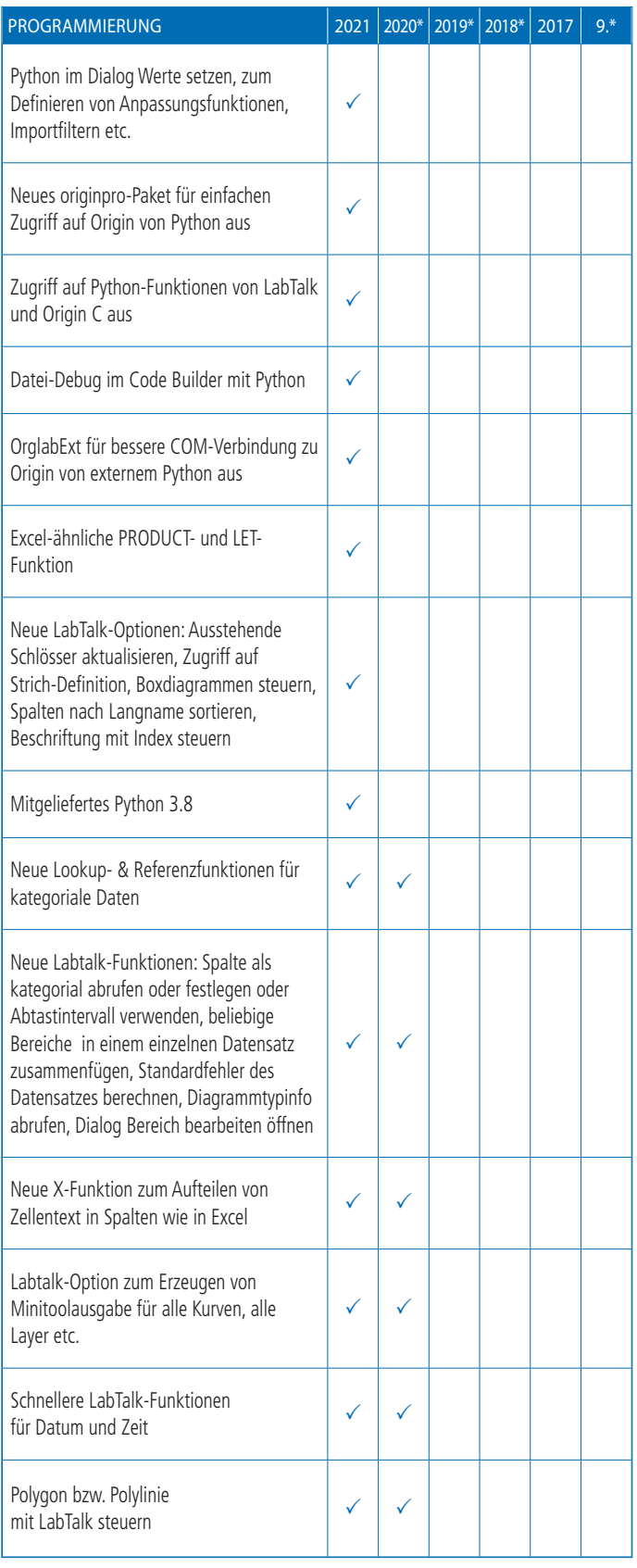

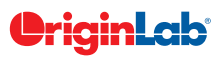

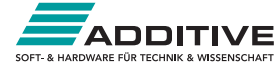

## $\mathcal{S}$   $5 \leftarrow$  total

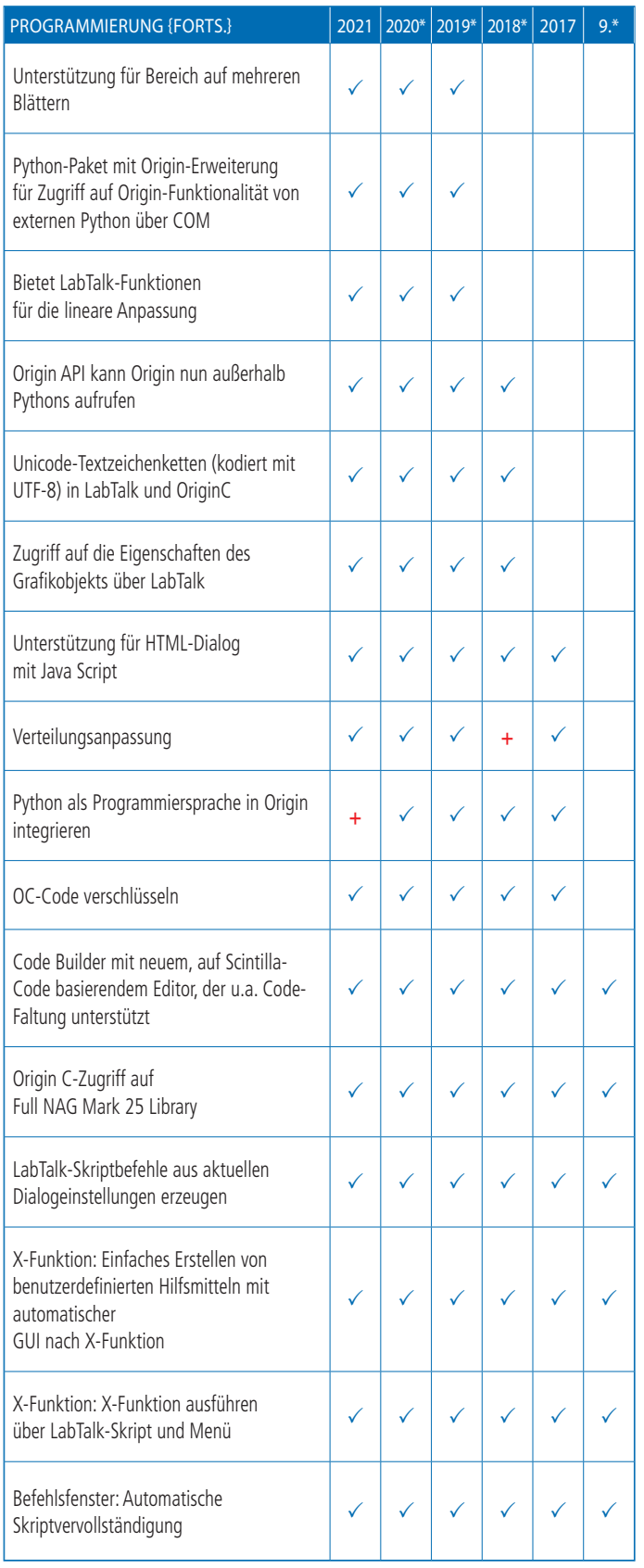

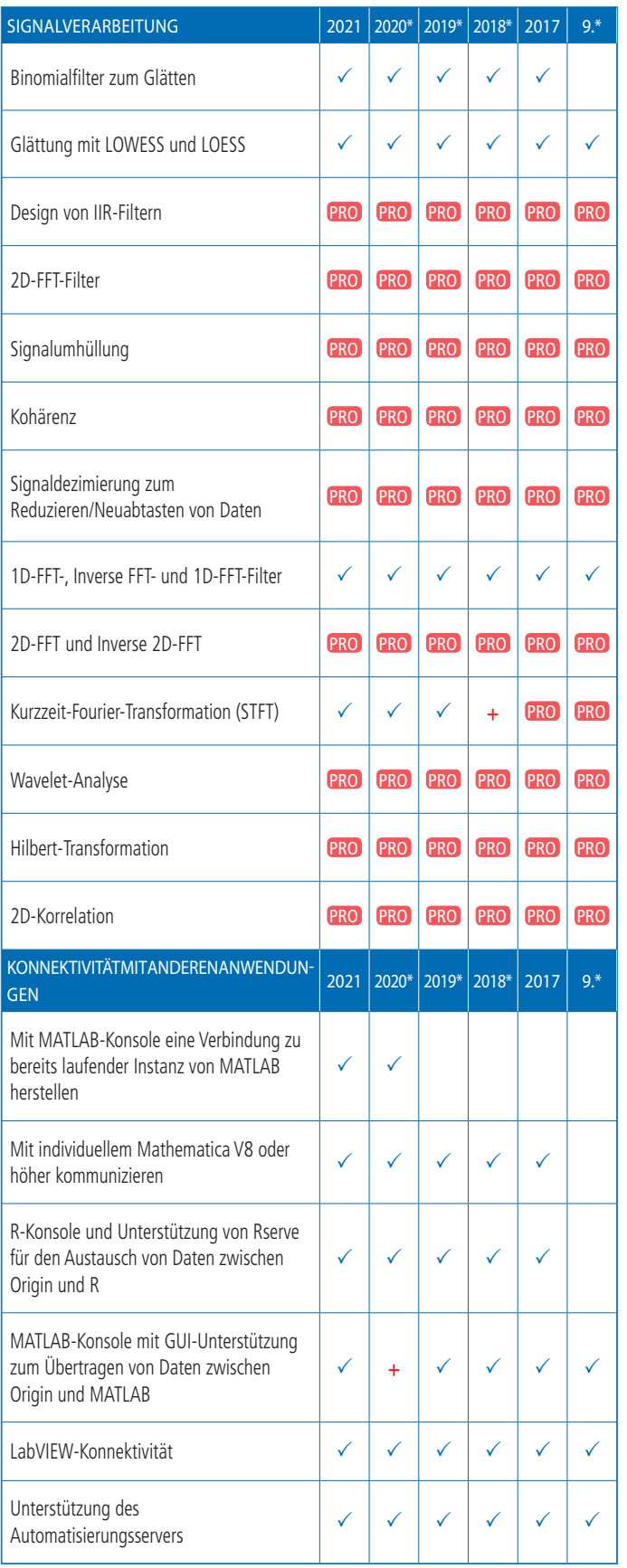

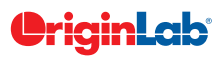

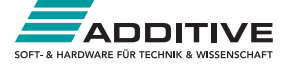